**This document is to help you get to grips with posting on our members only forum pages which look like this**

**You will need to be logged into our website to reach this page. You will prompted to ask for a new password if needed.** 

## **Coronavirus Support Zone: A Picture Paints a Thousand Words**

To add an item, select one of the four headings under this banner, select "Create Topic" and follow the instructions. To view a Post, select or click on the item. There is a reply facility if you want to add a comment. There is also a subscribe facility if you wish to be notified of any additional posts.

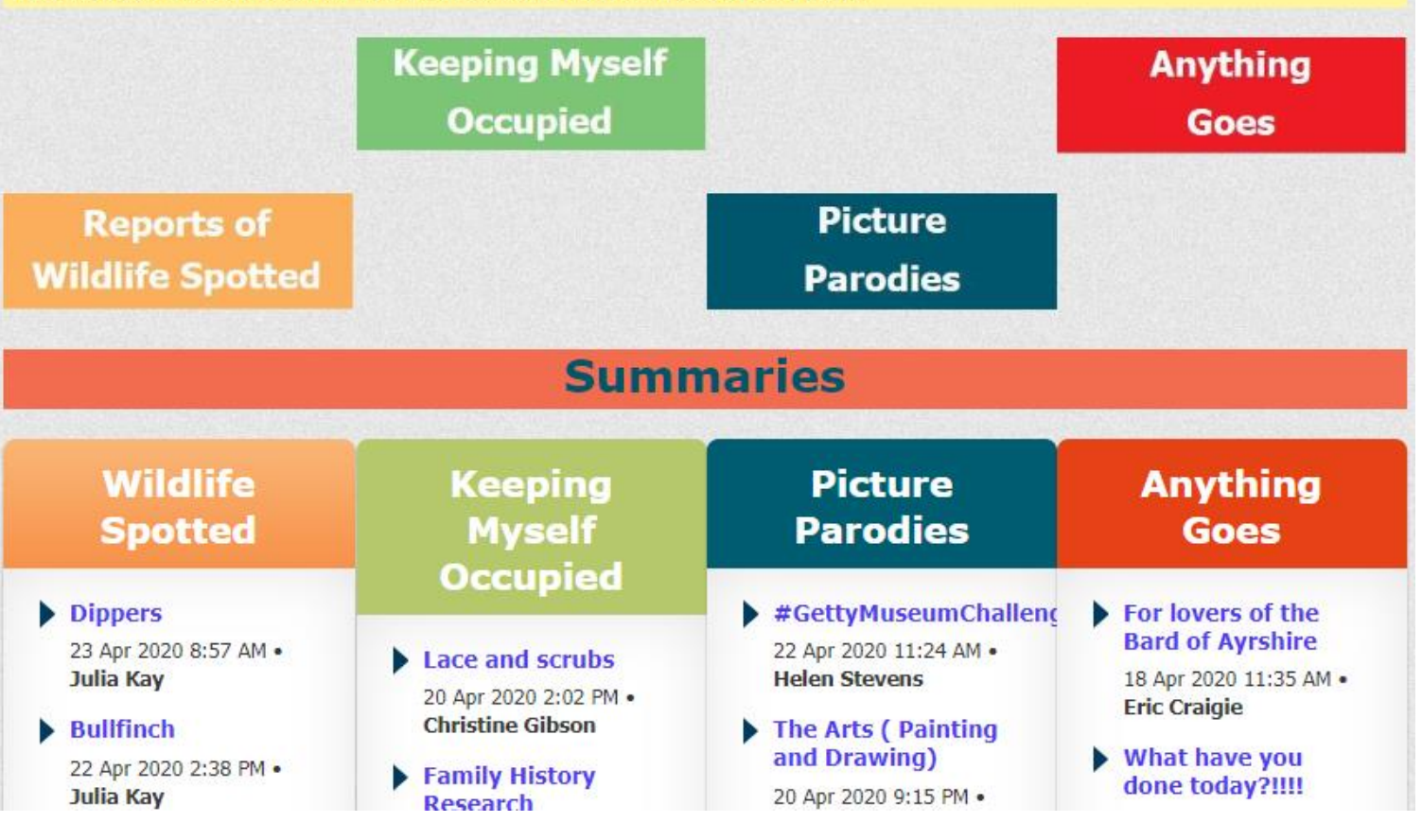

**There are two ways to reach our forum page.**  Easiest is to select or click on this link: **[Members only Discussion Forum](https://ilkleyu3a.org/Lockdown-Support-A-Picture-is-Worth-a-Thousand-Words)** 

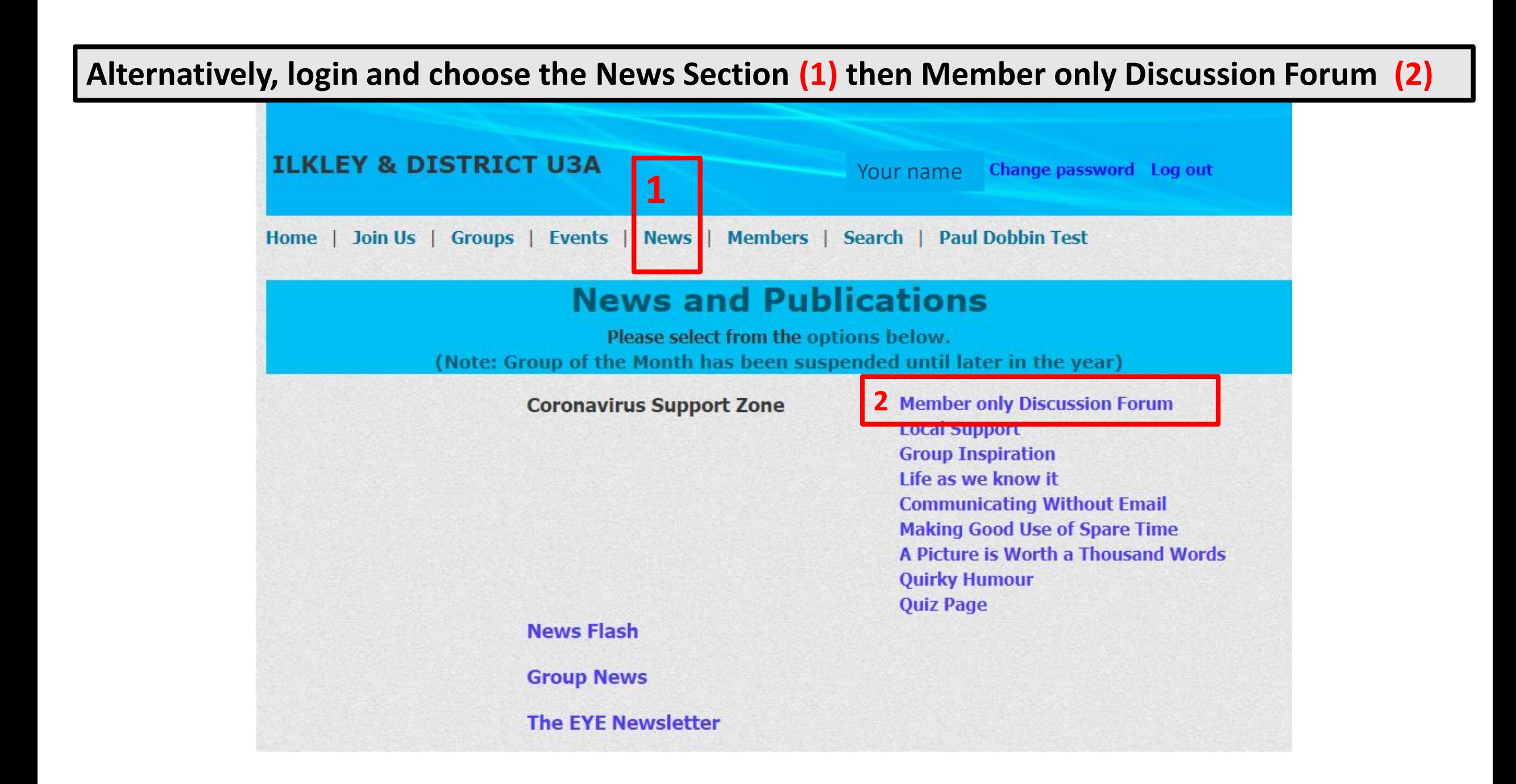

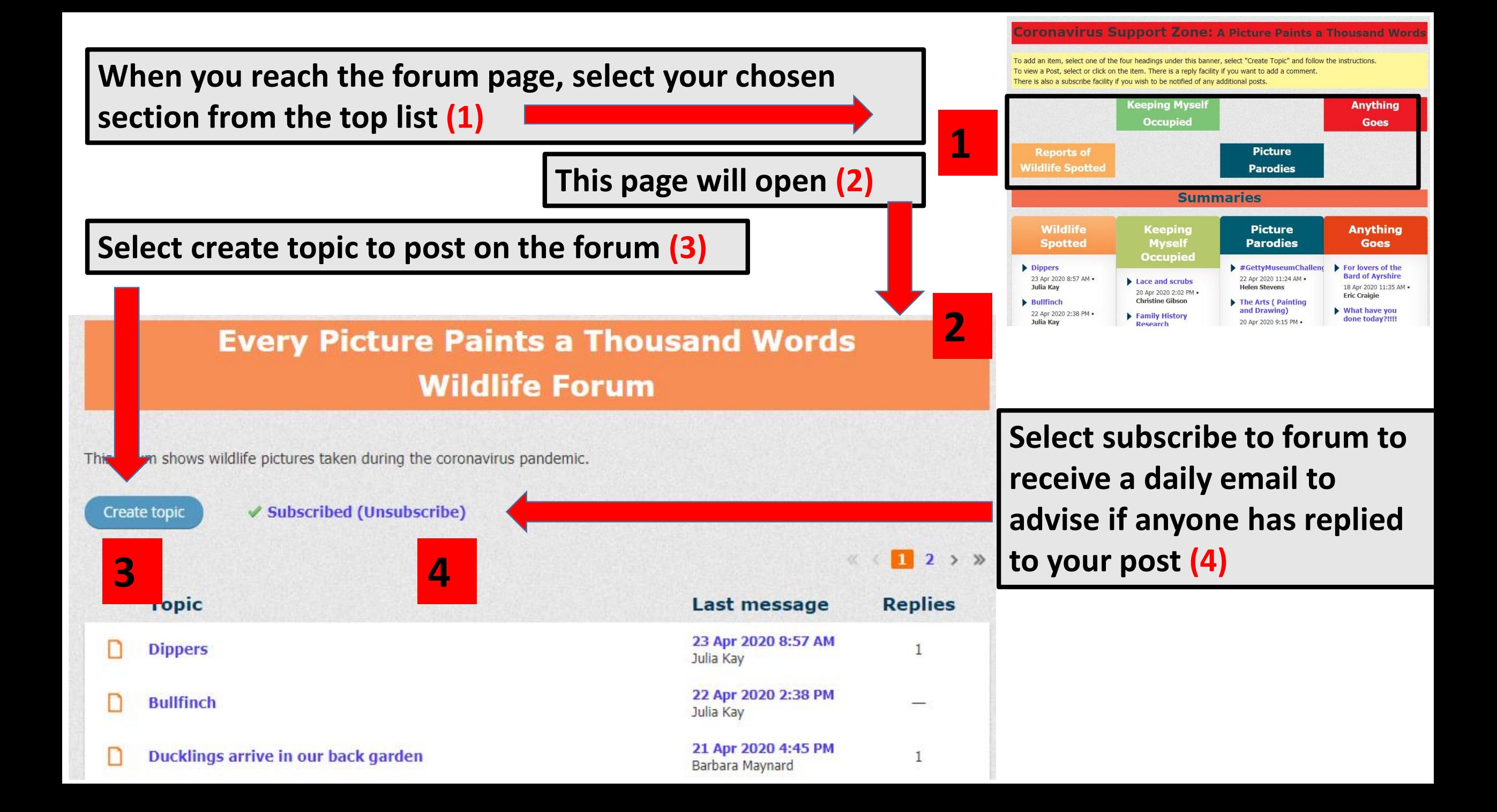

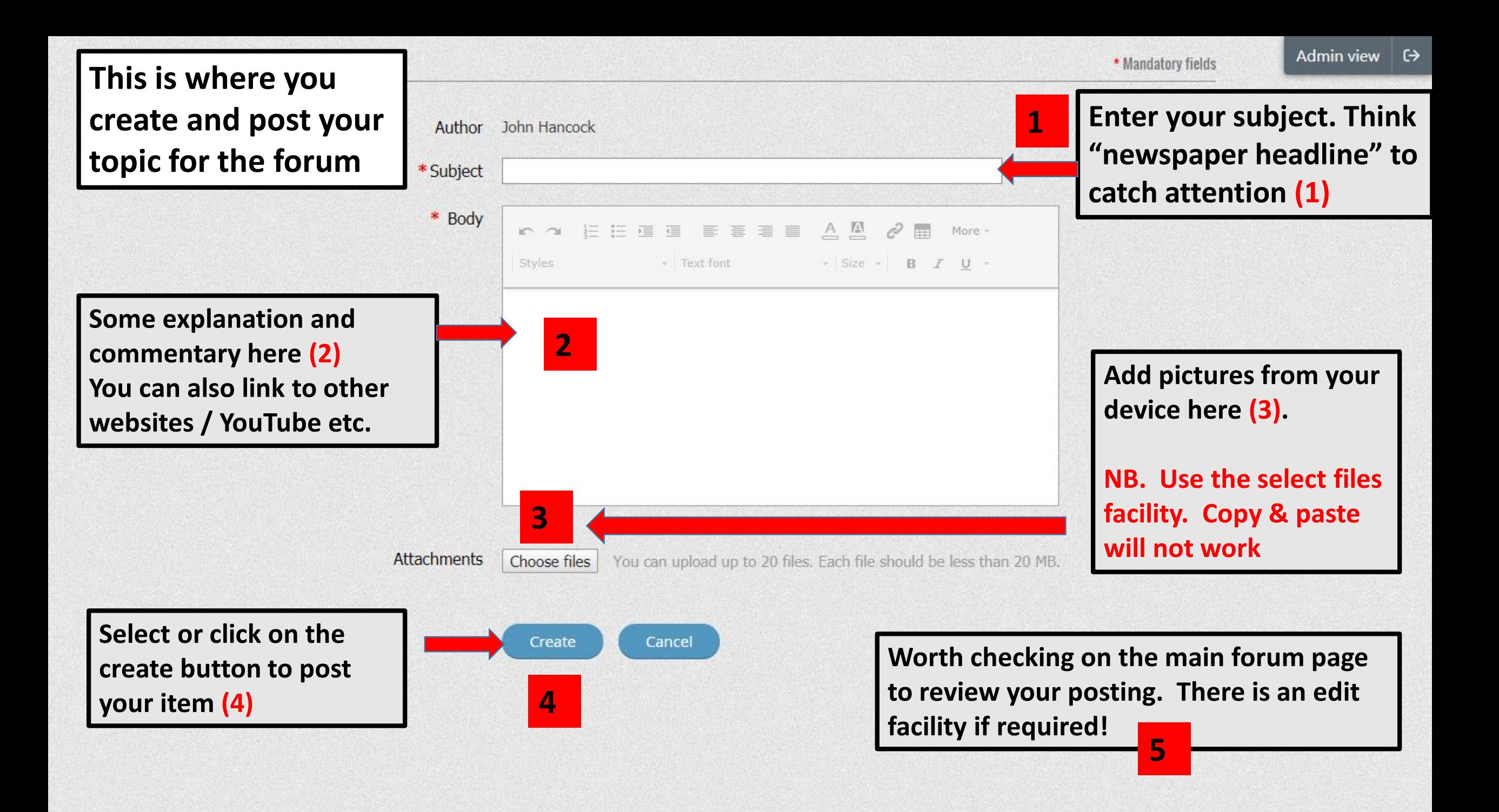